предприятии»

# «Персонал и оплата труда на

Решение типовых задач по теме

## **Задача 1**

Объем произведенной на предприятии за год продукции составил 200 тыс.

т.

Рассчитайте показатели производительности труда, основываясь на данных, представленных в таблице:

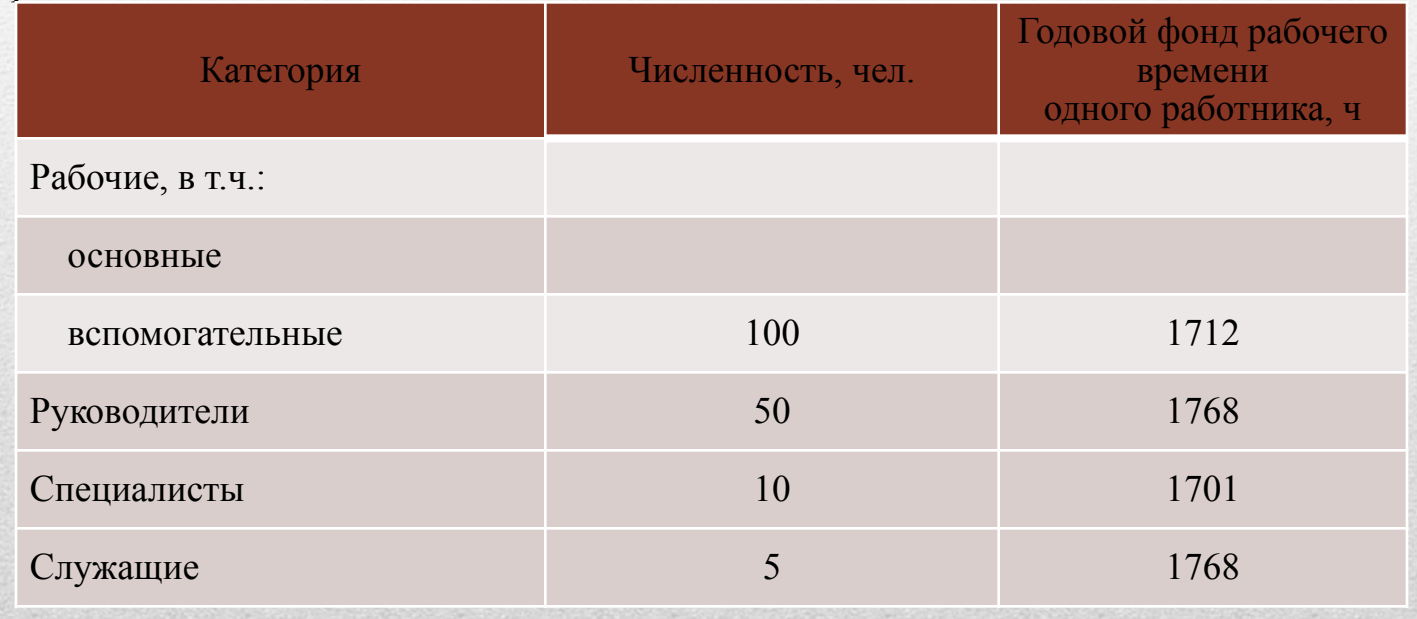

#### **Решение**

Производительность труда характеризуется показателями выработки и трудоемкости.

1. Рассчитываем показатели выработки:

а) выработка на одного производственного (основного) рабочего:

 $B = V / N = 200 / 100 = 2$  тыс. т/чел.;

б) выработка на одного рабочего:

 $B = V/N = 200 / (100 + 50) = 1,333$  TbIC. T/чел.;

в) выработка на одного работающего:

 $B = V/N = 200 / (100 + 50 + 15 + 10 + 5) = 1,111$  тыс. т/чел.

2. Рассчитываем показатели трудоемкости:

а) трудоемкость технологическая

 $T = 3rp / B = 100 \cdot 1712 / 200 = 0,856$  чел.  $\cdot$ ч/т;

б) трудоемкость производственная

 $T = 3 \text{rp} / B = (100 \cdot 1712 + 50 \cdot 1768) / 200 = 1,298 \text{ чел. } \text{y/T};$ 

в) трудоемкость полная

 $T = 3 \text{rp} / B = (100 \cdot 1712 + 50 \cdot 1768 + 15 \cdot 1701 + 10 \cdot 1701 + 5 \cdot 1768) / 200 = 1,555$ чел.·ч/т.

Тарифная ставка рабочего V разряда составляет 19 руб./ч. Продолжительность рабочего дня – 7 ч. Количество рабочих дней в месяце – 20. Норма выработки – 20 деталей за смену. Фактическая выработка за месяц – 460 деталей.

Рассчитайте заработок рабочего за месяц:

а) при простой повременной системе оплаты труда;

б) при повременно-премиальной системе оплаты труда (премия составляет 10% от тарифа);

в) при прямой сдельной оплате труда (расценка за одну деталь – 7,2 руб.);

г) при сдельно-премиальной системе оплаты труда (премия – 0,5% от сдельного заработка за каждый процент превышения нормы выработки);

д) при сдельно-прогрессивной системе оплаты труда (повышающий коэффициент – 1,8).

#### **Решение**

Вычислим заработок рабочего:

a)  $3 = T_{cm} \cdot t = 19 \cdot 7 \cdot 20 = 2660 \text{ py6};$  $f(5)$   $3 = T_{cm} \cdot t = (1 + p / 100) = 19 \cdot 7 \cdot 20 (1 + 10 / 100) = 2926 \text{ py6};$ в)  $3 = P \cdot B_p = 7.2 \cdot 460 = 3312 \text{ py}6.$ ;

г) для определения размера премии нужно рассчитать процент превышения фактической выработки над плановой:

$$
(460-400) / 400 \cdot 100 = 15\%,
$$

 $3 = P \cdot B_p + \Pi = 7.2 \cdot 460 + 7.2 \cdot 460 \cdot (15 \cdot 0.5 / 100) = 3560.4 \text{ py6};$ д) при сдельно-прогрессивной системе нужно рассчитать размер повышенной расценки:

 $P_n = P_o \cdot \kappa = 7.2 \cdot 1.8 = 12.96 \text{ py6.}$  $3 = P_o \cdot B_{nn} + (B_{\phi} - B_{nn}) \cdot P_n = 7.2 \cdot 400 + (460 - 400) \cdot 12.96 = 3657.6 \text{ py6}.$ 

## **Задача 3**

В бригаде работают 3 рабочих III разряда, 4 рабочих IV разряда, 5 рабочих V разряда. Тарифная сетка: I – 1; II – 1,079; III – 1,190; IV – 1,349; V – 1,539; VI – 1,794.

Часовая тарифная ставка рабочего I разряда – 19,3 руб.

Продолжительность смены 8 ч.

Определить среднюю дневную ставку рабочего.

### **Решение:**

Для того чтобы определить среднюю дневную ставку рабочего, необходимо вычислить средний тарифный коэффициент.  $K_{cp} = (3*1, 19+4*1, 349+5*1, 539) / (3+4+5) = 1,39$ Определяем среднюю тарифную ставку:  $TC = 1,39 * 19,3 = 26,8 \text{ py6}.$ Определяем среднюю дневную ставку:  $\overline{\mu}$  = 26,8  $*$  8 = 214,4 руб.

## **Задача 4**

Предприятие начало функционировать с 15 августа со списочной численностью (Чсп) 315 человек. Определить среднесписочную численность работников предприятия за август, за III квартал, II полугодие, год.

#### **Решение:**

Для определения среднесписочной численности работников (Чср. сп) воспользуемся формулой: Чер.  $\text{C}\Pi = \text{V}\text{C}\Pi * \text{T}\text{H} / \text{T}\Pi$ , где Тн – количество календарных дней с начала функционирования предприятия, Тп – количество календарных дней рассматриваемого периода. 1)Чср.сп за август = 315 \* 17 (с 15 по 31 августа) / 31 = 173 человека 2)Чер. сп за III квартал = 315  $*$  47 (с 15.08 по 30.09) / 92 = 161 человек 3) Чер. сп за II полугодие = 315  $*$  139 (с 15.08 по 31.12) / 184 = 238 человек 4)Чср.сп за год = 315 \* 139 (с 15.08 по 31.12) / 365 = 120 человек.